# CS2 Databases TEST 1 25 August 2003

Student Number:

MARK: \_\_\_\_\_/35

### *Instructions*

- Read the questions carefully
- Answers are to be written on this sheet
- ONLY Ink is to be used, No Pencil
- Marks are shown in [ ]. Max Mark : 35
- Time is 35 Minutes

### *Section A – Multiple Choice [9 marks]*

**1.** What's wrong with the statement shown below? SELECT \* FROM THE TABLE BasicTable

Please select the best answer.

- A. The asterisk should be replaced with the SQL key phrase ALL COLUMNS.
- B. THE TABLE is incorrect.
- C. A sort order is not indicated.
- D. The word SELECT should be replaced by DISPLAY.

**2.** What type of language is SQL?

- Please select the best answer.
	- A. Instructional
	- B. English-like
	- C. ANSI-standard
	- D. Declarative

**3**. Which of the following statements are true?

Please select all the correct answers.

- A. Flat file database systems pay more attention to retrieving data and making it accessible to the user, whereas relational databases spend more energy updating indexes and data pointers.
- B. Relational database systems are the main thrust behind SQL since it provides the language elements needed to tie together the information in the database.
- C. Relational systems pay more attention to retrieving data and making it accessible to the user.
- D. In non-relational databases, the information is stored at random and retrieved in an organized manner.

**4.** Which portion of a database system contains the actual data elements, such as the name, address, or a phone number for a particular person?

Please select the best answer.

- A. Tables
- B. Fields
- C. Rows
- D. Databases

**5.** Which item below refers to a specific item of information (for example, a last name) within a table? Please select the best answer.

- A. A column
- B. A row
- C. A table
- D. A database

**6**. Which of the following statements is incorrect regarding indexes?

Please select the best answer.

- A. Indexes are largely for optimizing the query of a table.
- B. Indexes control the sort order for information in the table.
- C. Indexes provide a logical path for the engine to consider when extracting data from the table.
- D. Indexes are manually created using SQL commands

**7.** If you want to remove a row from the customer table, what statement will you use? Please select the best answer.

- A. REMOVE FROM Customer WHERE ...
- B. ERASE FROM Customer
- C. DELETE FROM Customer IF customerID=...
- D. DELETE FROM Customer WHERE customerID=...

**8**. What does it mean to have a "normalized" database?

Please select the best answer.

- A. All unneeded information has been removed.
- B. The database contains only mainstream information--no abnormal data is included.
- C. It refers to a database table that can be used by SQL.
- D. A database's tables have been set up so that no information is duplicated between tables and key fields offer a reference point between related tables.

**9.** How do you sort the results of your query?

Please select the best answer.

- A. You indicate the index to use in the SQL statement: SELECT \* FROM MyTable INDEX Lastname.
- B. You use the SORT BY clause: SELECT \* FROM MyTable SORT BY Lastname.
- C. You use the ORDER BY clause: SELECT \* FROM MyTable ORDER BY Lastname.
- D. You use the SORT keyword: SELECT SORT(lastname), \* FROM MyTable.

## *Section B – Short Answer [26 Marks]*

#### **Question 1 [2,1,1]**

Define the process followed in order to transform data into the following:

- a) First Normal Form
- b) Second Normal Form
- c) Third Normal Form

#### **Question 2 [2]**

Distinguish between a primary and a foreign key, giving an example of the use of each.

#### **Question 3 [4]**

List the Eight Algebraic operations which can be performed on relational database tables

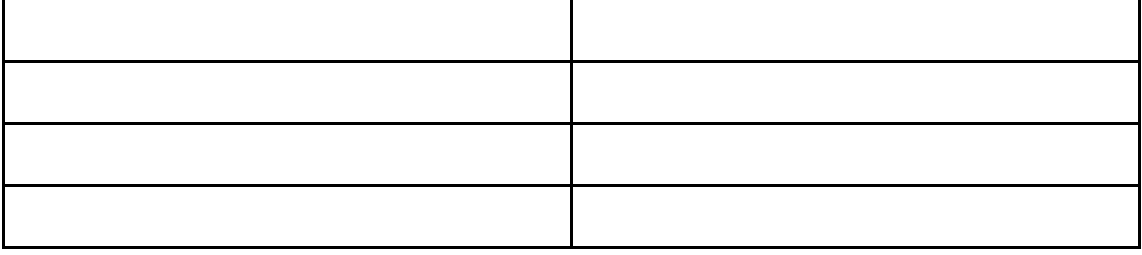

#### **Question 4 [2, 2]**

- a) Briefly discuss the issues related to M:N relationships, and how one handles this with particular reference to E-R Diagrams,
- b) Draw an example to illustrate your discussion

**Question 5[1]** What are islands of information?

#### **Question 6 [6]**

Normalise the following table into 3NF. Your output should contain example data.

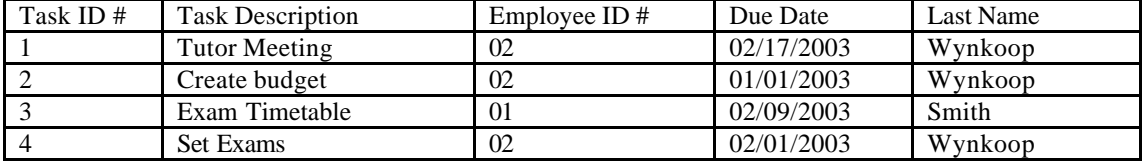

#### **Question 7 [3]**

Discuss the difference between Numeric and other floating point data types, giving examples of their use where appropriate

**Question 8 [1]**

Why is the correct and appropriate choice of data types important when designing and implementing a relational DB?

**Question 9 [1]** What are Flags and how can they used in a relational DB